연구논문

# 선형기하보정 요소를 이용한 항공레이저측량 자료, 항공사진, 대축척 수치지도의 기하보정에 관한 연구

# **Co-Registration of Aerial Photos, ALS Data and Digital Maps Using Linear Features**

# 이재빈\* ・ 유기윤\*\*

**Lee, Jae Bin** ・ **Yu, Ki Yun**

#### 要 旨

최첨단 측량기술인 항공레이저측량, 항공사진측량, 대축척 수치지도의 도입 및 비약적 발달은 대규모 지역에 대해 일반 사용자가 실생활에 활용 가능한 수준의 대축척 영상정보 및 벡터정보들을 제공하는 주요한 수단이 되고 있다. 그러나 서로 각기 다른 측량기술, 센서들로부터 구축된 자료들을 의미 있는 지리정보로 활용하고 상호보완적인 가치를 창출하기 위해서는 이러한 자료들을 같은 좌표계 상에 표현할 수 있도록 기하보정 하는 과정이 선행되어야 한다. 본 연구에서는 항공레이저측량 자료, 항공사진, 대축척 수치지도를 이용하여 의미가 있는 지리정보를 생성하 기 위한 전처리 과정으로써 위의 측량자료들을 공통의 좌표계 상에 기하보정하는 알고리즘을 제안하였다. 제안된 알고리즘은 선형기하요소를 기하보정의 기본요소로 이용하여 정확하고 효과적으로 기하보정을 수행하였다 이를 . 위해 항공레이저측량 자료로부터 선형기하요소를 추출하기 위한 알고리즘을 개발하였으며 추출된 선형요소를 이용 하여 항공사진의 단사진과 기하보정하기 위한 방법론을 개발하였고 또한 대축척 수치지도로부터 추출되는 선형요소 와의 기하보정을 위한 방법론을 개발하였다 마지막으로 연구를 위하여 수집된 실제 측량자료에 개발된 방법론들을 . 적용하고 도출된 결과에 대한 통계평가를 수행함으로써 연구결과의 효용성을 입증하였다.

**핵심용어 :** 항공레이저측량 자료, 항공사진, 대축척 수치지도, 기하보정, 선형요소

#### **Abstract**

To use surveying data obtained from different sensors and different techniques, it is a pre-requite step that register them in a common coordinate system. For this purpose, we developed methodologies to register airborne photos, ALS (Airborne Laser Scanning) data and digital maps. To achieve this, conjugate features from these data should be extracted in advance. In this study, linear features are chosen as conjugate features. Based on such a selection strategy, a simple and robust algorithm is proposed for extracting such features from ALS data. Then, to register them, observation equations are established from similarity measurements of the extracted features and the results was evaluated statistically. The results clearly demonstrate that the proposed algorithms are appropriate to register these data.

**Keywords :** ALS (Airborne Laser Scanning), Aerial photogrammetry, Digital maps, Registration, Linear features

## 1. 서 론

최근 21세기 지식정보사회로 진입하면서 국가지리정 보시스템, 대규모 건설사업, 자동차 자동항법시스템, 지 상파방송 서비스, 웹 지도 서비스 등의 다양한 분야에서 수치지리정보를 표현하고 이를 활용하고자 하는 수요가

급증하고 있다. 일예로, Google사는 Google Earth 프로그 램을 개발하고 위성영상, 항공사진, 수치지도 등을 활용 하여 전 세계적인 지리정보를 웹 서비스를 통해 제공하고 있다. 또한, GPS(Global Positioning System)를 활용한 자 동차 항법시스템에서의 대축척 수치지도의 활용, 지자체 의 도시 관리를 위한 도시정보시스템에서의 지리정보의

<sup>2006</sup>년 9월 17일 접수, 2006년 10월 23일 채택

 $\forall$  움대학교 공과대학 지구환경시스템공학부 박사과정 (dama77@snu.ac.kr)

교신저자 정회원 서울대학교 공과대학 지구환경시스템공학부 조교수 (kiyun@snu.ac.kr)

활용 등이 이러한 지리정보 수요의 급증을 대변하는 좋 은 사례들이라 할 수 있다. 이러한 변화는 국가 차원의 지리정보 구축 활용이나 건설사업을 위해 사용되던 측 , 량기술들이 전통적인 측량의 활용범위를 넘어서 일반 사 용자들의 실생활에 유용한 지리정보 서비스들을 제공함 으로써 측량학의 새로운 가치를 창조하고 있다는 점에서 매우 고무적인 현상이라 할 수 있다.

이러한 변화의 바탕에는 측량기술의 비약적인 발전이 그 근간을 이룬다고 할 수 있다. 특히, 최첨단 측량기술인 항공레이저측량(Airborne Laser Scanning System), 항공 사진측량, 대축척 수치지도의 도입 및 비약적 발달은 대 규모 지역에 대해 일반 사용자가 실생활에 활용 가능한 수준의 대축척 영상정보 및 벡터정보들을 제공하는 주요 한 수단이 되고 있다. 그러나 서로 각기 다른 측량기술, 센서들로부터 구축된 항공레이저측량 자료, 항공사진측 량 자료, 대축척 수치지도를 의미 있는 지리정보로 활용 하고 자료들 간의 상호보완적인 가치를 창출하기 위해서 는 이들 데이터들을 같은 좌표계 상에 표현할 수 있도록 기하보정 하는 과정이 선행되어야 한다 이를 위해 항공 . 레이저측량 자료, 항공사진, 대축척 수지지도 자료들을 기하보정 하기 위해 선행 연구들이 수행되었다. Habib 등 (2005)은 서형기하보정 요소(linear feature)를 활용한 항 공사진과 항공레이저 측량 자료의 기하보정에 관한 연구 를 발표하였다. 항공사진의 스테레오 영상으로부터 선형 요소를 표현하는 매칭점을 추출하고 이를 항공레이저측 량 자료로부터 추출된 선형요소들과의 변환방정식을 산 출함으로써 기하보정을 수행하였다 또한 항공레이저측 . 량 자료로부터 추출되는 선형요소들과 항공사진의 주점 이 이루는 벡터와 이 선형요소에 대응하는 항공사진의 스테레오 영상에 존재하는 선형요소 상의 점들과 항공사 진의 주점이 이루는 벡터가 동일 평면상에 존재한다는 제약조건을 이용하여 기하보정을 수행하는 효과적인 알 고리즘을 발표하였다. 하지만 이 연구에서는 항공레이저 측량 자료로부터 선형요소를 추출이 수동으로 이루어지 므로 사용자에 따라 정확도의 차이가 발생할 경우가 생 기며, 또한 단사진의 경우 기하보정을 수행하기 위한 방 법론에 대한 고려는 수행하지 않았다. 또한, 이재빈 등 (2006)도 선형기하보정요소를 이용한 항공사진과 항공레 이저측량 자료, 대축척 수치지도의 기하보정을 위한 방 법론을 발표하였다. 정확하고 강건하게 기하보정을 하기 위한 방법론을 제시하였지만, 이 연구에서는 항공레이저 측량 자료로부터 선형요소를 추출하기 위한 방법론이 제 시되지 않았으며, 또한 항공레이저측량 자료로부터 추출 되는 선형요소에 대응되는 선형요소를 추출하기 위해 항 공사진의 스테레오 영상으로부터 매칭점을 추출해야 한 다는 단점을 가진다. 이는 전체 작업과정을 시간이 많이. 소요되고 복잡하게 만든다.

따라서 본 연구에서는 항공레이저측량 자료, 항공사진, 대축척 수치지도를 이용하여 의미가 있는 지리정보를 생 성하기 위한 전처리 과정으로써 위의 측량자료들을 공통 의 좌표계 상에 기하보정하기 위한 효과적인 알고리즘을 제안하였다. 제안된 알고리즘은 선형기하요소를 기하보 정의 기본요소로 이용하여 이들 자료들에 대한 기하보정 을 수행하였다. 이를 위해 항공레이저측량 자료로부터 선형기하요소를 추출하기 위한 알고리즘을 개발하였으 며 추출된 선형요소를 이용하여 항공사진의 단사진과 기 하보정하기 위한 방법론을 개발하였고 또한 대축척 수치 지도로부터 추출되는 선형요소와의 기하보정을 위한 방 법론을 개발하였다. 마지막으로 연구를 위하여 수집된 실제 측량자료에 개발된 알고리즘을 적용하고 도출된 결 과에 대한 통계평가를 수행함으로써 알고리즘의 효용성 을 입증하였다.

## 2. 기하보정 요소의 선택 및 추출

서로 다른 측량기술로부터 취득된 자료들을 기하보정 하는 목적은 각각의 센서들로부터 취득된 데이터들이 가 지는 장점을 극대화하고 보다 높은 정확도를 획득하기 위함이다 일반적으로 이러한 기하보정을 수행하기 위해 . 서는 다음의 세 가지의 문제해결에 대한 논의가 선행되 어져야 한다. 첫째, 기하보정을 수행하기 위해 어떠한 기 하보정 요소를 선택할 것인가? 둘째, 기하보정의 대상이 되는 데이터들 간의 기하보정 변환함수를 수학적으로 어 떻게 결정할 것인가? 마지막으로, 적절한 변환함수를 이 용하여 수행된 기하보정 결과에 대한 평가는 어떤 방법 으로 수행할 것인가?(Brown 등, 1992) 본 장에서는 이러 한 문제에 대해 본 연구에서 제안한 알고리즘과 관련하 여 간략히 살펴보고 본 연구에서 제안한 알고리즘에 대 한 소개를 하고자 한다.

#### 2.1 기하보정 요소의 선택

서로 다른 센서로부터 취득된 데이터들의 기하보정을 실시하기 위해서는 기하보정의 기본이 되는 요소들이 선 택되어져야 한다. 기하보정의 과정에서 선택되어지는 기 하보정 요소들은 전체 기하보정 과정에 중대한 영향을 끼 치므로 매우 신중히 선택되어져야 한다(Habib and Schenk, 1999). 공간데이터의 기하보정 과정에서 가장 일반적으로 사용되는 기하보정 요소들은 점(point), 선(line), 면(area) 형태의 객체 들이다. 이러한 기하보정요소들은 인공구조 물, 도로, 강, 해안선, 빌딩의 경계 및 중심점 등으로부터 추출되어진다.

전통적인 사진측량 및 원격탐사 분야에서는 점 형태의 기하보정 요소(매칭점, 지상기준점 등)들이 기하보정을 위한 기본 요소로서 주로 사용되어져왔다. 하지만, 본 연 구에서 목적으로 하는 항공사진과 항공레이저측량 자료 간의 기하보정에 있어서는 점 형태의 요소들은 기하보정 의 요소로서 적용하기에 어려움이 따른다. 왜냐하면, 항공 레이저측량 자료의 경우 footprint형태로 데이터의 취득이 이루어지기 때문에, 항공사진에서 이러한 footprint로 취 득된 데이터와 동일하게 인식되는 점들을 결정하는 과정 은 많은 어려움이 따른다. 또한 독립된 3개의 평면을 항공 레이저측량 자료로부터 추출하여 교차연산(Intersection) 을 수행함으로써 한 점을 결정할 수도 있지만 이는 많은 계산 시간과 자원을 필요로 한다. 면 형태의 객체를 기하 보정의 요소로 사용할 경우, 항공레이저측량 자료로부터 는 비교적 쉽게 인식이 가능하나 항공사진으로부터 면 형 태의 객체를 인식하기에는 또한 많은 어려움이 따른다 (Habib 등 2004, 2006). 선형요소의 경우에는 항공사진과 항공레이저측량 자료 모두로부터 용이하게 인식 및 추출 이 가능하므로 본 연구에서는 선형요소를 본 연구에서 목 적으로 하는 항공사진, 항공레이저측량 자료, 수치지도의 기하보정을 위한 기하요소로써 활용하였다. 수치지도의 경우에는 위에서 기술한 점, 선, 면 형태의 객체 모두에 대해 인식 및 추출 과정에서 큰 어려움이 없으므로 본 논 의에서 배제하였다.

#### 2.2 기하보정요소의 추출

#### 2.2.1 항공레이저측량 자료로부터 선형요소추출

선형요소를 기하보정 과정에 사용하기 위해 항공레이 저측량 자료로부터 다음의 과정을 통해 선형요소의 추출 이 수행되었다. 선형요소를 항공레이저측량 자료로부터 추출하기 위한 방법론은 다음의 세 과정으로 구성된다. 첫째, 개발된 방법론의 적용을 위한 자료구조를 생성하 고 둘째, 항공레이저측량 자료의 점들을 동일한 공간적 특성을 가지는 평면에 속하는 집합으로 분류하고 마지막 으로 분류된 점들로부터 구성되는 평면방정식들의 교차 연산을 수행함으로써 원하는 선형요소를 추출하게 된다. 추출되는 선형요소들은 선형요소 상에 존재하는 두 점을 이용하여 표현하였다 이러한 표현방식은 사진측량학의 . 관점에서 볼 때 가장 편리하고 적절한 선형요소의 표현 방식이다(Habib 등, 2002).

항공레이저측량 자료의 점들을 공간적으로 동일한 평 면상에 속하는 점들로 분류하기 위해서는 공간상에 불규 칙적으로 분포한 자료들을 일정한 자료구조로 변환해주 어야 한다 이러한 과정은 일반적으로 항공레이저측량 .

자료의 벡터 자료를 정규격자 (regular grid) 형태로 변환함 으로써 수행되어져 왔다. 하지만 이러한 보간(Interpolation) 과정을 통한 자료구조의 변환은 원시자료의 정확도에 악 영향을 미칠 수 있다(Maa 2002). 따라서 본 연구에서는 TIN (Triangular Irregular Network) 구조에 기초한 자료구조를 생성하였다. 이 구조 하에서는 항공레이저측량 자료 점들 간의 공간적 상관관계(Spatial Relationship)가 저장되며 세 개의 점들로 구성된 폴리곤(Polygon)들이 자료구조의 기본 요소가 된다. 폴리곤 단위로 폴리곤 ID, 폴리곤을 구 성하는 점 ID, 점들의 공간좌표 값, 폴리곤의 경사(Slope) 및 방향(Aspect)들의 정보가 저장된다. 또한 이 구조 하에 서는 인접한 폴리곤들의 ID 정보도 저장된다.

구축된 자료구조를 이용하여 공간적으로 동일한 평면 상에 존재하는 점들의 분리가 수행된다. 본 연구에서는 정확하고 안정적으로 동일한 평면상에 존재하는 점들을 추출하기 위하여 건물의 지붕에 존재하는 점들을 추출의 대상으로 선정하였다. 이러한 점들의 공간관계는 다음의 식으로 표현된다.

$$
AX + BY + CZ + 1 = 0 \tag{1}
$$

여기서 (*X*, *Y*, *Z*)는 항공레이저측량 자료 점들의 공간 좌표이고 (*A*, *B*, *C*) . 는 평면방정식의 계수이다 점들을 분 리하기 위한 알고리즘은 다음의 단계를 따른다.

- 1) 구축된 자료구조 내에서 초기 시드폴리곤(Seed polygon) 을 선택하며 이 폴리곤을 구성하는 세 점은 초기 평면 방정식을 결정한다.
- 2) 초기 시드폴리곤에 인접한 3개의 폴리곤을 선택하고 새롭게 선택된 3개 폴리곤 상의 3개의 점들이 초기 평 면방정식과 이루는 수직 거리를  $d_1$ ,  $d_2$ ,  $d_3$  계산한다.
- 3) 계산된 수직거리를 이용하여 이 점들이 초기평면방정 식과 같은 평면상에 존재하는지 검사한다 결정원리는 . 다음의 규칙을 따른다.

IF  $d_i \leq \mathrm{Q}$ 계치

: 이 점은 평면방정식에 포함되고 이 점을 이용하여 초기 평면방정식을 갱신한다. 또한 이점을 포함하는 폴리곤을 새로운 시드폴리곤으로 간주한다.

IF  $d_i > 2$ 레치

: 이 점은 동일한 공간 평면상에 존재하는 점들의 집합으 로부터 제외된다.

4) 위의 2)과 3번 과정을 더 이상 새로운 시드폴리곤이 생성되지 않을 때까지 반복하고 이 과정을 통하여 같 은 평면에 존재한다고 인식된 점들을 분할한다.

5) 마지막으로, 자료구조에 저장된 폴리곤들의 경사 및 방향 정보를 이용하여 분할된 점들의 필터링을 실시 한다.

분할된 점들과 구성되는 평면방정식을 이용하여 인접 하는 두 평면의 교차연산을 수행한다. 교차연산을 통해 두 평면이 이루는 직선의 방정식을 얻을 수 있으며 이 직선의 방정식과 분할된 점들의 경계정보를 이용하여 선 형요소의 추출이 이루어진다. 그림 1은 위의 과정을 통하 여 분할된 항공레이저측량 자료 점들을 보여주며 위의 과정을 통하여 결정된 직선의 방정과 추출된 선형요소들 을 보여준다.

또한 항공레이저측량 자료의 반사강도 자료를 이용하 여 선형요소를 추출하는 과정도 수행되었으며 이는 항공 레이저측량 자료의 고도정보 자료로 추출하기 어려운 도 로의 중심선이나 인공구조물들의 경계를 추출하는 것을 가능하게 해준다. 그림 2는 항공레이저측량 자료의 반사 강도 자료로부터 추출되는 선형요소들의 예를 보여준다.

#### 2.1.2 항공사진으로부터의 기하보정 요소 추출

항공레이저측량 자료로부터 추출되는 선형요소들에 대응되는 항공사진 상의 선형요소들이 기하보정을 위해

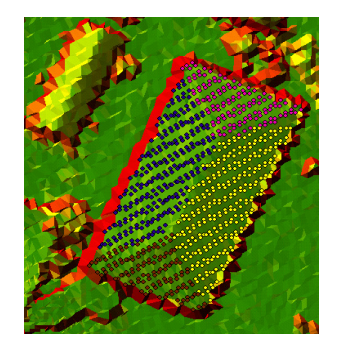

(a)

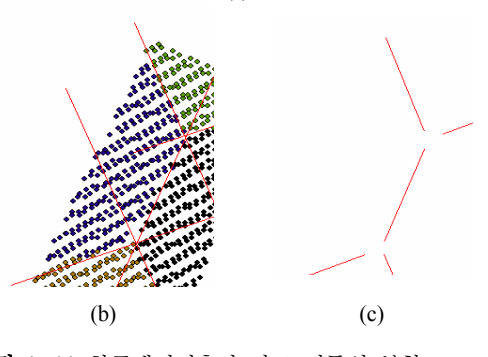

그림 **1.** (a) 항공레이저측량 자료 점들의 분할 (b) 선형방정식계산 (c) 선형요소추출

고리즘의 특성상 항공레이저측량 자료로부터 추출되는 선형요소와 대응하는 항공사진의 선형요소 상에 존재하 는 어떤 점이든 기하보정을 위한 요소로 사용가능하며 항공사진으로부터 추출되는 선형요소에 존재하는 점들 이 항공레이저측량 자료로부터 추출되는 점들과 일대일 대응관계를 가질 필요가 없다는 것이다 또한 본 연구에 . 서 사용되는 3장의 항공사진으로부터 추출되는 동일한 선형요소에 존재하는 점들도 서로 간의 대응관계가 필요 가 없다는 것이다. 이는 전체적인 작업과정을 신속하고 효율적으로 만들어 준다. 다음의 그림 3은 항공사진으로 부터 추출되는 선형요소의 예를 보여 준다.

추출되었다. 여기서 주목할 점은 본 연구에서 적용한 알

#### 2.1.3 수치지도로부터의 기하보정 요소 추출

항공레이저측량 자료로부터 추출되는 선형요소들에 대 응되는 수치지도 상의 선형요소들이 기하보정을 위해 추 출되었다 이 때 추출되는 선형요소들은 선형요소를 구성 . 하는 두 점으로 표현되며 본 연구에서 적용한 알고리즘의 특성상 항공레이저측량 자료로부터 추출되는 선형요소와

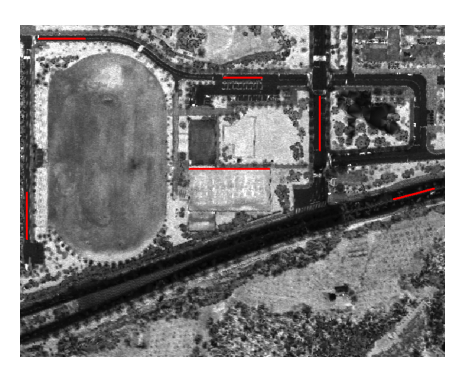

그림 **2.** 항공레이저측량 자료의 반사강도 자료를 활용한 선형요소 추출

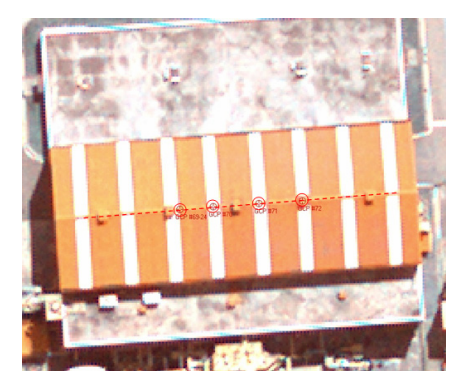

그림 **3.** 항공사진으로부터의 선형요소 추출

第14卷 第4號 2006年 12月

대응하는 수치지도의 선형요소를 표현하는 점들은 서로 일대일 대응관계를 가질 필요가 없다. 이는 항공레이저측 량 자료와 수치지도 각각으로부터 독립적으로 선형요소 의 추출을 가능하게 하며 이는 전체 작업과정을 효율적이 고 편리하게 만들어 준다. 다음의 그림 4는 대축척 수치지 도로부터 추출되는 선형요소의 예를 보여준다.

# 3. 기하보정을 위한 변환함수의 적용

#### 3.1 항공레이저측량 자료와 항공사진 기하보정

본 연구에서는 항공사진과 항공레이저측량 자료의 기 하보정을 위한 변환함수로 항공사진의 공선조건식을 이 용하였으며 항공사진의 공선조건식을 위의 과정을 통해 추출한 선형요소들을 이용하여 갱신하기 위해 그림 5와 같은 제약조건을 이용하였다.

즉, 항공사진과 항공레이저측량 자료가 공선조건식에 의해 완벽히 기하보정이 수행되었을 경우 항공사진상의 점  $(x_a, y_a)$ 과 항공사진의 주점  $(X_0, Y_0, Z_0)$ 이 구성하는 섬 ( $x_a$ ,  $y_a$ )과 항공사신의 수섬 ( $X_0$ ,  $Y_0$ ,  $Z_0$ )이 구성하는<br>벡터  $\overline{V_3}$ 와 항공레이저측량 자료로부터 추출되는 선형요 소의 한 점  $(X_1, Y_1, Z_1)$ 과 항공사진의 주점  $(X_0, Y_0, Z_0)$ 소의 한 섬 (*X*<sub>1</sub>, *Y*<sub>1</sub>, *Z*<sub>1</sub>)과 앙공사신의 수섬 (*X*<sub>0</sub>, *Y*<sub>0</sub>, *Z*<sub>0</sub>)<br>이 구성하는 벡터 *V*<sub>1</sub> 및 항공레이저측량 자료로부터 추 출되는 선형요소의 또 다른 한 점  $(X_2, Y_2, Z_1)$ 과 항공사 술뇌는 선영요소의 또 다든 한 섬 ( $X_2,~Y_2,~Z_2$ )과 앙공사<br>진의 주점 ( $X_0,~Y_0,~Z_0$ )이 구성하는 벡터  $\overline{V_2}$ 는 동일한 평 면상에 존재하게 된다(Habib 등, 2004). 이는 다음 식과 같이 표현된다.

$$
(\overrightarrow{V_1} \times \overrightarrow{V_2}) \cdot \overrightarrow{V_3} = 0 \tag{2}
$$

여기서,  $\overrightarrow{V_1} = (V_1^x, V_1^y, V_1^z), \overrightarrow{V_2} = (V_2^x, V_2^y, V_2^z), \overrightarrow{V_3} =$  $(V_3^x, V_3^y, V_3^z)$ 이다. 위의 식에 표현된 제약조건을 이용하 여 항공사진의 공선조건식을 갱신하기 위한 식을 전개하

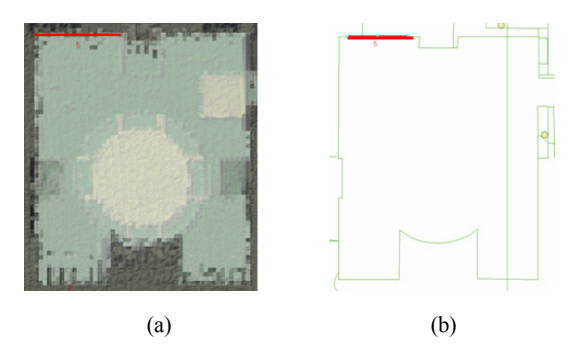

그림 **4.** (a) 항공레이저측량 자료의 선형요소 (b) 대응되는 수치지도로부터 추출되는 선형요소

면 다음과 같다.

$$
\begin{aligned} & (V_1^x \times (V_2^y V_3^z - V_2^z V_3^y) - (V_1^y \times (V_2^x V_3^z - V_2^z V_3^x) \\ &- (V_1^z \times (V_2^x V_3^y - V_2^y V_3^x) = 0 \end{aligned} \tag{3}
$$

여기서,  $\vec{V}_1$ ,  $\vec{V}_2$ ,  $\vec{V}_3$  벡터의 각 항은 항공사진 공선조건 식의 외부표정요소로 표현된다. 위의 식을  $F(V_1^x, V_1^y, V_1^z, V_1^z, V_1^z, V_1^z, V_1^z, V_1^z, V_1^z, V_1^z, V_1^z, V_1^z, V_1^z, V_1^z, V_1^z, V_1^z, V_1^z, V_1^z, V_1^z, V_1^z, V_1^z, V_1^z, V_1^z, V_1^z, V_1^z, V_1^z, V_1^z, V_1^z, V_1^z, V_1^z, V_1^z, V_1^z, V_1$  $V_2^x$ ,  $V_2^y$ ,  $V_2^z$ ,  $V_3^x$ ,  $V_3^z$ ,  $V_3^z$ ) 로 치환하고 갱신하고자 하는 미지수인 항공사진 공선조건식의 외부표정요소  $X_0$ ,  $Y_0$ ,  $Z_0$ 에 대해 테일러전개를 실시하여 관측방정식을 구성하면 다음과 같다.

$$
(F)_{0} + (\frac{\delta F}{\delta \omega})_{0} d\omega + (\frac{\delta F}{\delta \phi})_{0} d\phi + (\frac{\delta F}{\delta \kappa})_{0} d\kappa + (\frac{\delta F}{\delta X_{0}})_{0} dX_{0} + (\frac{\delta F}{\delta Y_{0}})_{0} dY_{0} + \frac{\delta F}{\delta Z_{0}})_{0} dZ_{0} - v = 0
$$
\n(4)

각각의 선형요소에 존재하는 점들에 대해 위의 관측방 정식을 구성하고 이 식을 최소제곱조정하면 항공사진에 대한 외부표정요소의 최확값을 얻을 수 있게 된다 이 과 . 정을 통하여 항공사진과 항공레이저측량 자료의 기하보 정이 수행된다.

#### 3.2 항공레이저측량 자료와 수치지도 기하보정

수치지도와 LIDAR 데이터의 기하보정은 2차원 공간 상에서 이루어지므로 기하보정을 위한 변환함수로 2차원 등각변환함수가 본 연구에서는 이용되었다. 다음의 식은 본 연구에서 사용한 2차원 등각변환함수의 형태를 보여 준다.

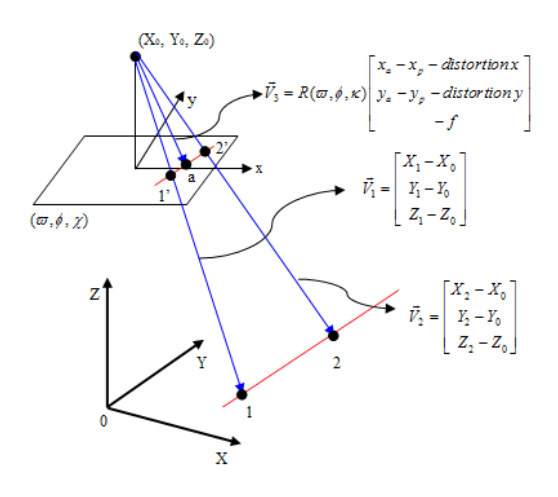

그림 **5.** 항공사진과 항공레이저측량 자료의 기하보정 제약조건

$$
\begin{bmatrix} X' \\ Y \end{bmatrix} = S \begin{bmatrix} \cos \theta & -\sin \theta \\ \sin \theta & \cos \theta \end{bmatrix} \begin{bmatrix} X \\ Y \end{bmatrix} + \begin{bmatrix} X_T \\ Y_T \end{bmatrix}
$$
 (5)

여기서, S는 축척계수,  $(X_T, Y_T)^T$ 는 평행이동 벡터,  $\theta$ 는 회전변환 요소를 의미한다.  $(X, Y)$ 는 변환의 대상이 되는 좌표계 상의 벡터이며,  $(X', Y')^T$ 는 2차원 등각변환 으로부터 결정되는 벡터이다. 위의 함수식과 각각의 자 료로부터 추출된 선형요소들을 이용하여 다음과 같이 관 측방정식이 유도되어 질 수 있다 항공레이저측량 자료 . 로부터 추출된 선형요소가 변환된 후 수치지도로부터 추 출된 선형요소 상에 존재해야 한다는 조건으로부터 다음 식이 유도되면 이 관측방정식을 통하여 2차원 등각변환 함수의 계수들이 구해진다.

$$
\frac{(X_B - X_A)}{(Y_B - Y_A)} = \frac{Scos\theta x_1 - Ssin\theta y_1 + X_T - X_A}{Ssin\theta x_1 - Scos\theta y_1 + Y_T - Y_A}
$$
(6)

여기서,  $(x_1, y_1)$ 은 수치지도로부터 추출된 선형요소의 한 끝점의 좌표를 나타내며,  $(X_A, Y_A)$ 와  $(X_B, Y_B)$ 는 항 공레이저측량 자료로부터 추출된 선형요소의 양 끝점의 좌표를 나타낸다. 하나의 선형요소 쌍으로부터 2개의 관 측방정식이 얻어지므로 평행하지 않은 2개의 서형요소 쌍을 이용하여 2차원 등각변환함수의 미지 계수들을 구 할 수 있다. 더 많은 개수의 선형요소들은 최소제곱 조정 을 가능하게 해준다. 다음의 그림 6은 위의 과정을 도식 적으로 보여준다.

# 4. 실험 및 평가

본 연구에서 제안한 방법론의 효용성을 평가하기 위하 여 대전광역시 유성구지역에 대하여 실험을 수행하였다. 다음 그림 7은 실험대상지역에 대해 수집된 항공레이저 측량 자료, 항공사진, 1:1,000 대축척 수치지도를 보여준 다. 알고리즘의 평가를 위하여 3장의 항공사진과 항공레 이저측량 자료로부터 각각 27개의 선형요소 쌍들을 추출 하고 이 중 15개의 선형요소 쌍들과 본 연구에서 개발된

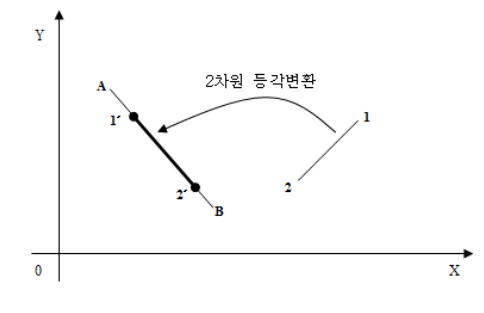

그림 **6.** 2차원 등각변환의 적용

알고리즘을 이용하여 기하보정을 실시하고, 12개의 선형 요소 쌍들에 대해 정확도 평가를 수행하였다. 다음의 그 림 8은 항공레이저측량 자료로부터 추출된 선형요소들의

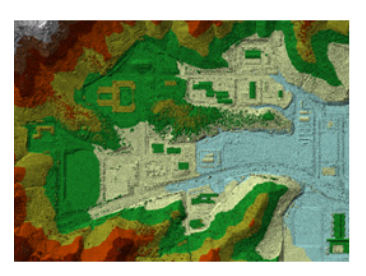

(a)

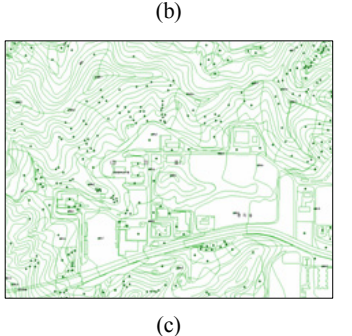

그림 7. 연구의 대상 지역 (a) 항공레이저측량 자료 (b) 항공사진 (c) 1:1,000 수치지도

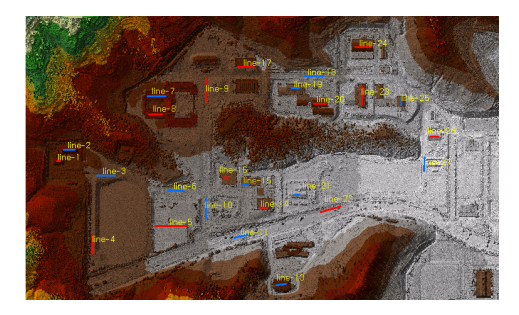

그림 **8.** 추출된 선형요소들의 분포

분포상태를 보여주며 붉은 색 실선은 기하보정을 위해 사용된 선형요소들이며 파란 색 실선은 정확도 평가를 위해 사용된 선형요소들을 보여준다.

다음의 표 1은 개발된 알고리즘의 적용을 통하여 갱신 된 공선조건식의 외부표정요소들의 값과 표준편차를 보 여준다.

표 2는 위의 과정을 통하여 갱신된 공선조건식과 기하보 정 전의 공선조건식을 각각 적용하여 항공레이저측량 자료 의 선형요소를 항공사진위에 재 투영할 경우 항공레이저측 량 자료의 투영되는 점과 이에 대응하는 항공사진 상의 선 형요소가 이루는 직선의 방정식 간의 거리를 보여준다.

표 2로부터 세 장의 항공사진 모두에 대해 기하보정 전 15 화소거리 이상의 위치오차를 보이던 두 자료가 기하 보정 후 0.6 화소거리 미만의 위치정확도를 보이는 것을

표 **1.** 외부표정요소 값

|                | 항공사진 #1  |             | 항공사진 #2  |             | 항공사진<br>#3 |             |
|----------------|----------|-------------|----------|-------------|------------|-------------|
|                | 추정값      | 표준편차        | 추정값      | 표준편차        | 추정값        | 표주펴차        |
| $X_0(m)$       | 234838.  | ±0.995      | 235408.  | ±1.295      | 234855.    | $\pm 0.895$ |
|                | 767      |             | 885      |             | 188        |             |
| $Y_0(m)$       | 321231   | ±0.784      | 321889.  | ±0.884      | 321724.    | ±0.584      |
|                | 406      |             | 040      |             | 489        |             |
| $Z_{\rm o}(m)$ | 1537.    | ±0.362      | 1548.    | $\pm 0.370$ | 1552.      | ±0.340      |
|                | 887      |             | 740      |             | 784        |             |
| $\omega$ (°)   | 8.439    | ±1.050      | $-1.693$ | ±1.758      | 1.777      | ±1.243      |
|                |          | e-5         |          | e-5         |            | e-5         |
| $\phi$ (°)     | $-0.382$ | ±1.286      | 2.629    | ±1.286      | $-2.609$   | ±1.479      |
|                |          | e-5         |          | e-5         |            | $e-5$       |
| k(°)           | 1.310    | $\pm 2.318$ | 175.673  | $\pm 2.226$ | 3.3552     | $\pm 2.637$ |
|                |          | $e-6$       |          | e-6         |            | e-6         |

표 2. 기하보정 결과(항공사진과 항공레이저측량 자료)

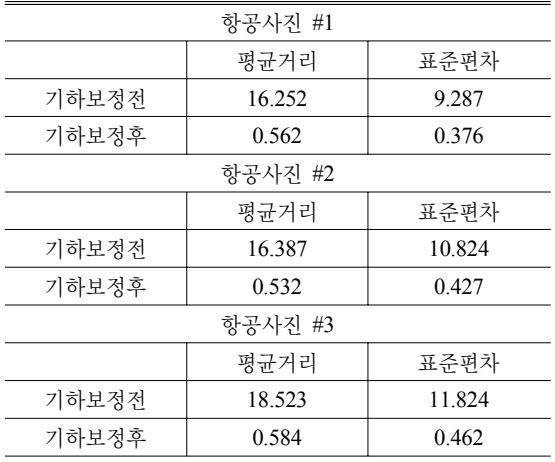

확인할 수 있다 이 실험결과는 본 연구에서 제안한 기하 . 보정 알고리즘을 통하여 항공사진과 항공레이저측량 자 료의 기하보정이 이루어 질 수 있음을 보여주고 있다. 또 한, 본 연구결과가 통계적으로 의미가 있는 결과인지 평 가하기 위하여 t-test를 적용하여 연구결과에 대한 통계검 증을 실시하였다. 통계검증을 통하여 기하보정 전후의 오차분포를 비교하였으며 기하보정 후의 오차크기의 감 소가 통계학적으로 의미가 있는 양인지를 검사하였다. 통계검증을 위하여 적용된 식은 다음과 같다.

$$
T = \frac{\frac{1}{n} \sum_{i=1}^{n} (X_{1,i} - X_{2,i})}{S_p / \sqrt{n}}
$$
(7)

<sub>*op* vn</sub><br>여기서,  $S_D^2 = \frac{1}{n-1}$  $\mathbf{1}$  $\sum_{i=1}^{n}$  $\sum_{i=1}^{n}[(X_{1,i}-X_{2,i})-\frac{1}{n}]$  $\mathbf{1}$  $\sum_{i=1}^{n}$  $\sum_{i=1}^{n} (X_{1,i} - X_{2,i})^2$  o]

고,  $X_{1,i}$ ,  $X_{2,i}$ 는 i번째의 선형요소의 기하보정 전 후 오차 의 크기를 의미하며 *n*은 기하보정의 정확도를 평가하기 위하여 사용된 항공사진에 재 투영된 선형요소의 끝점들 의 개수를 의미한다. 이 경우 적용되는 가설은 다음의 식 으로 표현된다.

$$
H_0: \mu_1 = \mu_2, H_1: \mu_1 > \mu_2 \tag{8}
$$

여기서,  $\mu_1$ 과  $\mu_2$ 는 기하보정 전후 오차들의 모집단의 평균값을 의미한다. 위의 t-test 적용결과 9.030의 t-value 를 얻을 수 있었다. 이는 99% 신뢰도 구간에서 본 연구의 결과가 유의미하다는 것을 나타낸다(99% 신뢰도에서 tvalue는 2.364이다). 이를 통해 본 연구를 통하여 개발된 방법론이 항공사진과 항공레이저측량자료의 기하보정에 효과적으로 사용될 수 있음을 확인할 수 있다. 또한, 3.2 절에 제시된 방법론을 이용하여 항공레이저측량 자료와 1:1,000 수치지도의 기하보정을 실시하였다. 이를 위하여 각각 27개의 선형요소 쌍들이 추출되었고 이 중 15개의 선형요소 쌍을 이용하여 기하보정을 실시하고 12개의 선 형요소 쌍을 이용하여 정확도 평가를 수행하였다. 본 연 구에 사용된 대상지역의 1:1,000 수치지도의 경우 Bessel 타원체를 기준 타원체로 하여 TM(Transverse Mercator) 투영을 적용하여 제작되었으므로(수치지도 ver. 1.0), 본 연구에서는 좌표계를 통일하기 위하여 수치지도의 기준 타원체를 GRS80 타원체로 변환 후 TM투영을 적용하는 전처리 작업을 수행하고 기하보정을 실시하였다. 기하보 정의 효과를 평가하기 위하여 수치지도로부터 추출된 선 형요소의 중심점으로부터 항공레이저측량 자료로부터 추출된 선형요소까지의 직교벡터(normal vector)를 계산 하였다. 다음의 표 2는 기하보정 전후 선형요소 쌍들의 직교벡터들의 크기를 보여주고 있다.

표 2. 기하보정 결과 (1:1,000 수치지도와 항공레이저측량 자료)

|       | 기하보정 전   |       | 기하보정 후 |       |  |
|-------|----------|-------|--------|-------|--|
|       | 평규       | 표주펴차  | 평규     | 표주펴차  |  |
| dX(m) | 0.017    | 0.579 | 0.010  | 0.510 |  |
| dY(m) | $-0.093$ | 0.972 | 0.034  | 0.911 |  |

실험결과 1:1,000 수치지도와 항공레이저측량 자료 간 의 기하보정에서는 자료 상호간의 계통적 상대 오차 (systematic error)량이 미미하여 보정의 효과도 미미하였 다. 이는 1:1,000 수치지도의 경우 수치지도의 타원체변 환을 통해 좌표계를 통일해주는 작업만으로도 별도의 기 하보정의 과정 없이 항공레이저측량 자료와 같이 좌표계 상에서 사용이 가능하다는 것을 시사한다. 하지만, 이러 한 결론을 도출하기 위해서는 보다 많은 검증 작업이 필 요하다고 판단된다.

# 5. 결론 및 향후 연구과제

본 연구는 최첨단 측량기술로부터 취득된 항공사진, 항 공레이저측량 자료, 대축척 수치지도를 선형요소를 활용 하여 기하보정을 수행하기 위한 방법론을 개발하였다. 이를 위해 첫째, 항공레이저측량 자료로부터 선형요소를 정확하고 효과적으로 추출하기 위한 순차적 방법론을 개 발하였다. 둘째, 항공사진 측량을 통해 생성된 단사진과 항공레이저측량 자료의 효율적이고 정확한 기하보정을 위한 방법론을 개발하였다. 셋째, 항공레이저측량 자료와 대축척 수치지도의 기하보정을 위한 방법론을 개발하였 다. 마지막으로 개발된 방법론들을 실제데이터에 적용하 고 통계분석을 실시하였으며 이로부터 본 연구에서 제안 한 방법론의 효용성을 입증하였다. 현재는 본 연구에서 개발된 기하보정 방법론의 효용성을 증대시키기 위해서 항공레이저측량 자료로부터 선형요소를 추출하기 위한 방법론의 자동화 및 기하보정 시 상호 대응되는 선형요 소들의 자동 매칭을 위한 연구를 수행하고 있다.

# 참고문헌

- 1. 이재빈, 김지영, 유기윤, 김용일 (2006), 3차원 지형지도 작성을 위한 항공사진, LIDAR 데이터, 수치지도의 Co-registration 기법 연구 - Linear feature를 기반으로, 한국측량학회 06 춘계학술발 표회 논문집, pp. 235-241
- 2. Brown, L. (1992), A survey of image registration techniques, ACM Computing Surveys 24(4), pp. 325-376
- 3. Habib, A. and Schenk, T. (1999) New approach for matching surfaces from laser scanners and optical sensors, The International Archives of Photogrammetry and Remote Sensing and Spatial Information Science, 32(3W14), pp. 55-61
- 4. Habib, A., Mwafag, G. and Edson, M. (2004) Co-registration of photogrammetric and lidar data: methodology and case study, Brazilian Journal of Cartography, vol. 56, no. 1, pp. 113-2004.
- 5. Habib, A., Mwafag, G. and Edson, M. (2005) Photogrammetric Georeferencing Using LIDAR Linear and Areal Features, Korean Journal of Geomatics, 제5권 제1호, pp.7-19, 2005
- 6. Habib, A., Shin, S. Morgan M. (2002) New approach for calibrating off-the-shelf digital cameras. In ISPRS Commission III Symposium, Graz, Austria, september 9-13
- 7. Lee, J., Yu, K., Kim Y. and Habib, A. (2005) Segmentation and extraction of linear features for adjustment of discrepancies between ALS data strips, IEEE Proceedings IGARSS 2005, Seoul, Korea
- 8. Mass H. and Vosselman G., (1999) Two algorithms for extracting building model from raw laser altimetry data, ISPRS Journal of Photogrammetry and Remote Sensing, vol. 54, no. 23, pp. 153-156
- 9. Maas H., (2000) Least-squares matching with airborne laser scanning data in a TIN structure, International Archives of Photogrammetry and Remote Sensing, vol. 33, no. B3/1, pp. 548-555